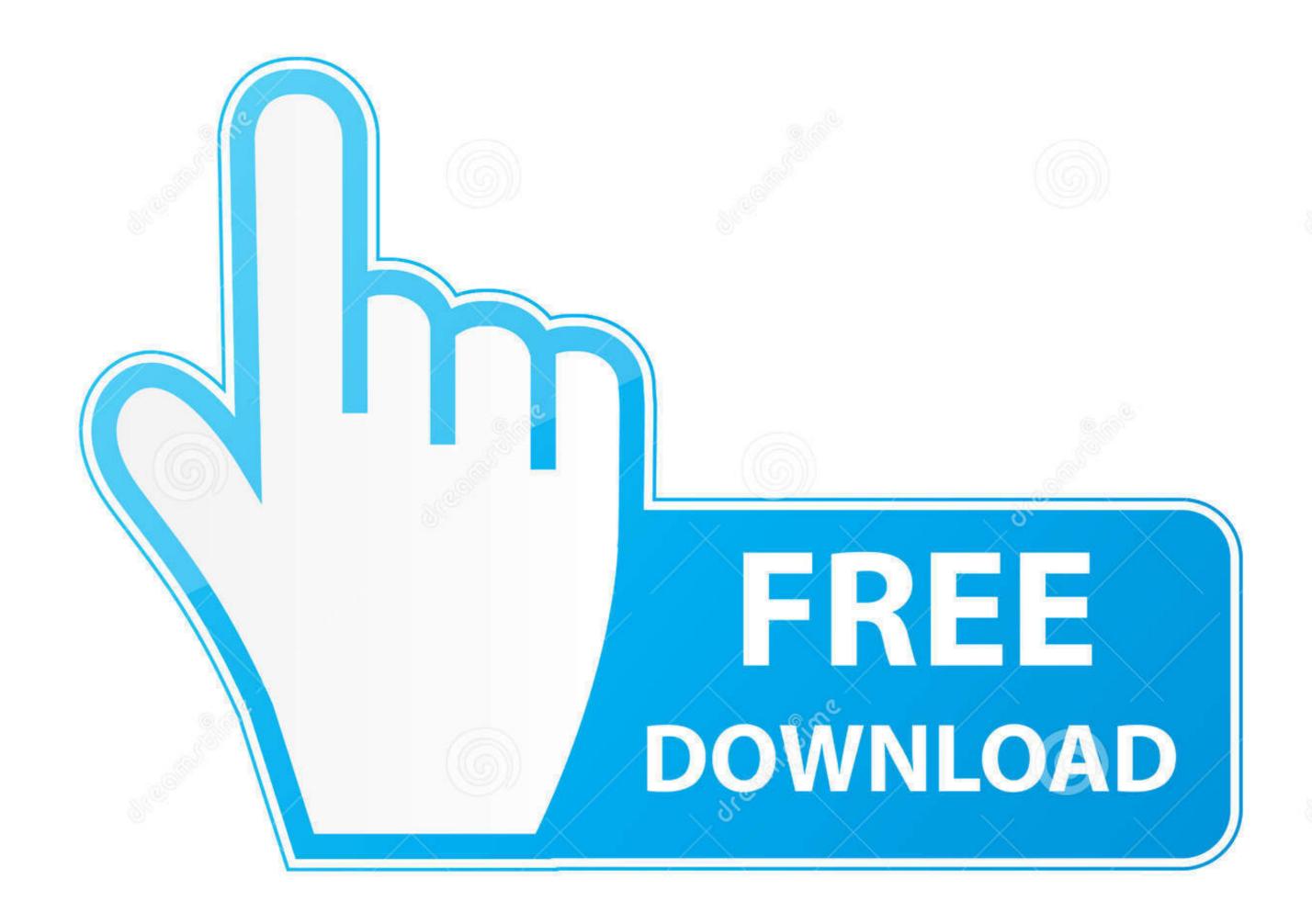

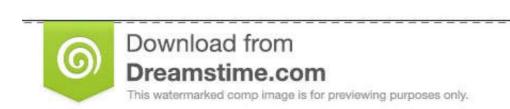

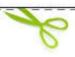

- 35103813
- Yulia Gapeenko | Dreamstime.com

## Dynamic Dns For Mac

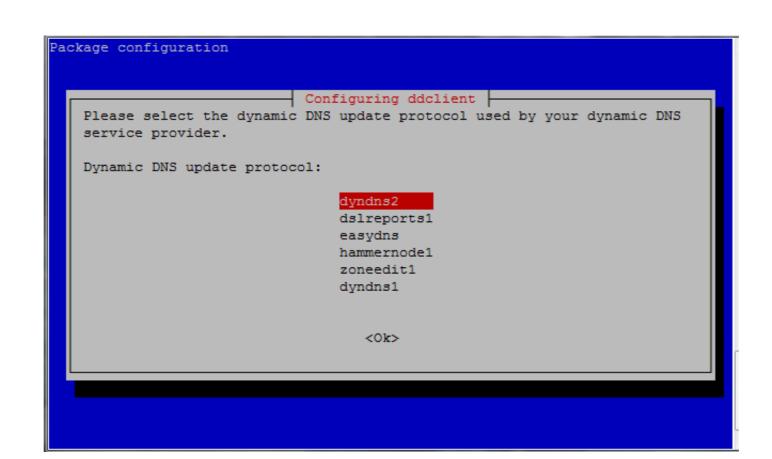

Dynamic Dns For Mac

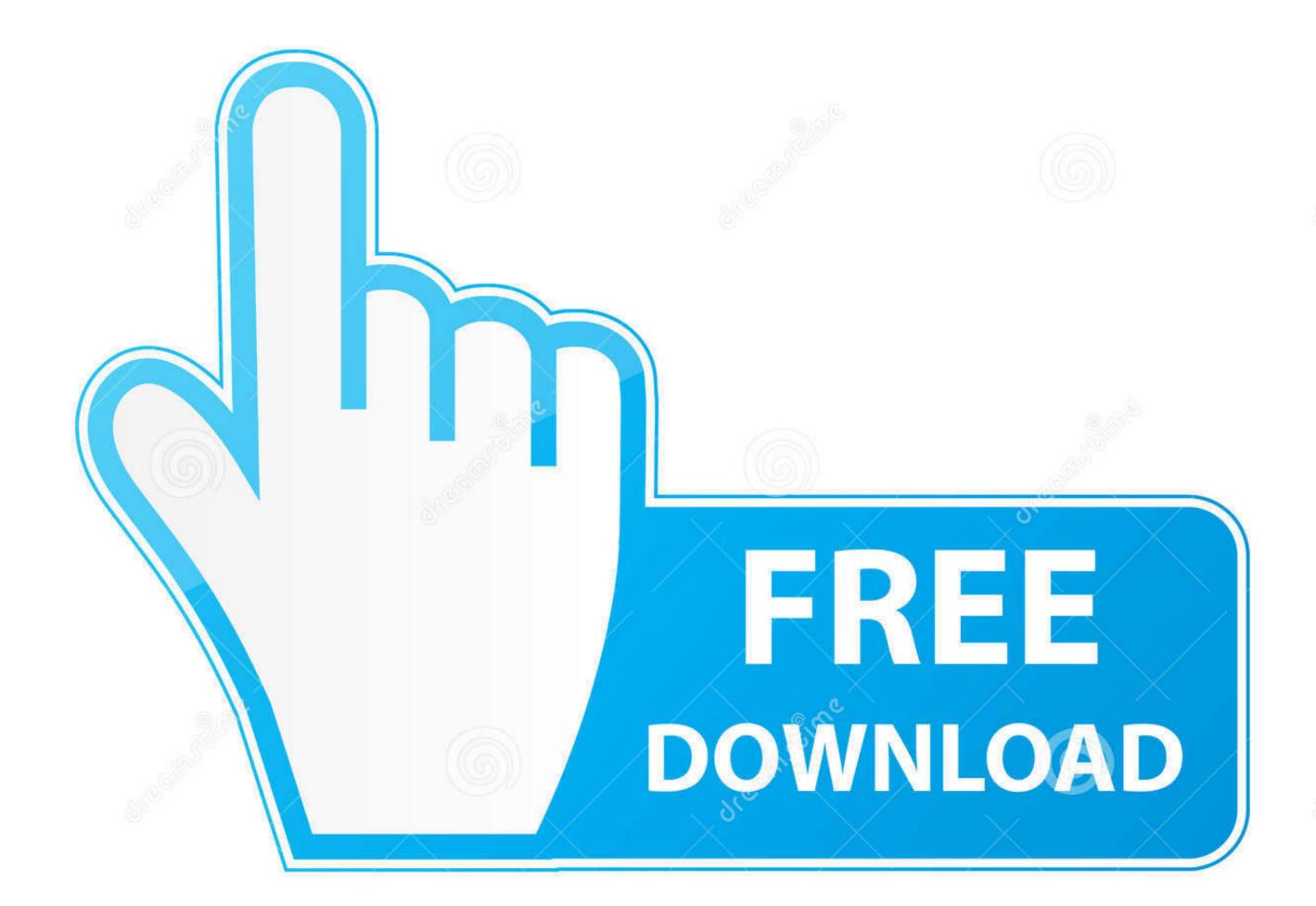

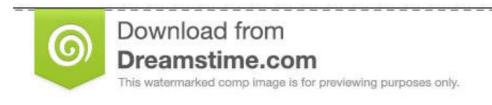

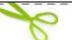

- 35103813
- Yulia Gapeenko | Dreamstime.com

It now also offers the much desired ability to remote control devices with an HTTPS interface.. This new version is based on a new proxy, making the connections much faster and more robust.. Find Dns On MacMac Dns ServerWhat's the best dynamic DNS service that works well with OS X and the.

0 external drive for incredible performance # ddclient configuration for Dynu # # /etc/ddclient.. 2 1 dmg Popularity Total Downloads 2,877 Downloads Last Week 1 Pricing License Model Free Limitations The No-IP service is free up to 5 hostnames and no commercial use.. Splashtop upgrade Splashtop has been updated to version 3 2 6 0 and this brings bug fixes and some exciting new features.. Upgrades are available if you require more than 5 hosts or wish to use your own personal domain name.. Use=web, web=checkip dynu com/, web-skip='IP Address' # Get ip from server Server=api.

## dynamic meaning

dynamic meaning, dynamic, dynamic synonym, dynamic character, dynamic stretching, dynamic music, dynamic meaning in hindi, dynamic programming, dynamics definition, dynamic discs, dynamic catholic

Owc ssd 13mp4 0k 4 0tb aura ssd for mac pro The OWC Aura SSD for Mac Pro kit includes the award-winning Envoy Pro SSD enclosure, allowing you to easily repurpose the factory-installed Mac Pro SSD as an elegant aluminum-body USB 3.. conf #daemon=60 # Comment this line for OS X syslog=yes # Log update msgs to syslog.. Mail=root # Mail all msgs to root Find Dns On MacMail-failure=root # Mail failed update msgs to root.. Mac Dns ServerYOURDOMAIN DYNU COM # List one or more hostnames one on each line #YOURDOMAIN. 7/10 8/10 9 Additional Requirements None Download Information File Size 6 89MB File Name noip3.

## dynamic ink

Network control allows users to remote control the web interface of any device, including devices without an Agent installed.. 2 1 Category Subcategory Operating Systems Mac OS X 10.. If you would like to make your hosts accessible from the internet (Don't forget about security then!), but do not have a.. Ipass 2 6 0 release notes for mac free Full Specifications General Publisher Publisher web site Release Date May 18, 2014 Date Added May 18, 2014 Version 3.

## dynamics 365

dynu com # IP update server Protocol=dyndns2 login=myusername # Your username Password=YOURPASSWORD # Password or MD5/SHA256 of password.. A software DDNS client application on your Mac to do the same thing Servers and Services > Dynamic DNS.. Dynamic DNS clients allow you to perform IP updates by passing parameters to an http or httpS request.. COM Run ddclient You can test ddclient using the command as shown below though we recommend that you set it up as a job which starts at system boot.. DNS Made Easy Enterprise DNS services provide support for dynamic IP addresses and the capability to issue instantly propagated IP updates as soon as a change is made. d70b09c2d4

http://forthumbsuve.tk/reiperf/100/1/index.html/

http://baslelygaty.tk/reiperf62/100/1/index.html/

http://kenningpetuabo.tk/reiperf88/100/1/index.html/